# Turnê de Leo e Henrique

A dupla sertaneja formada por Leo e Henrique não possuía muitos fãs e por isso esta recém-formada dupla resolveu entrar para um curso de graduação em uma universidade que fica no sul do país, e mais precisamente no sudoeste do estado. E agora esta dupla sertaneja passou a tocar o estilo de música muito popular na região: o *Sertanejo Universitário*.

Com a mudança do estilo de música esta dupla passou a ter muitos fãs e com isso o seu produtor musical passou a receber muitas requisições de shows em todo o país e outros países da América Latina.

Essa reviravolta na vida dos nossos artistas os deixou com vontade de brincar com a lista das cidades em que farão os shows, afinal a lista é muito grande.

A brincadeira consiste em pegar a lista de cidades com os próximos shows e operar ela como uma fila.

Como a primeira cidade nesta fila é onde será feito o próximo show, ela deverá ser riscada da fila. Se a próxima cidade começar com a mesma letra que termina o nome da cidade do último show, essa cidade vai para o final da fila e a próxima cidade é onde será realizado o show, mesmo que ela comece com a letra que terminou o nome da cidade em que o show foi recém-feito.

Porém, a lista de cidades entregue pelo produtor é muito grande, e por isso Leo e Henrique pediram a você, um colega de universidade (e curso), para implementar um programa de computador que gere a ordem das cidades em que serão feitos os shows.

## **Entrada**

A entrada é composta por um único caso de teste contento a lista de cidades entregues pelo produtor. Cada cidade *c<sup>i</sup>* possui no máximo 26 caracteres. A quantidade de cidades é indefinida, ela termina com EOF.

Os nomes das cidades não possuem espaço. Você pode considerar que uma cidade sempre começa com uma letra maiúscula e termina com uma letra minúscula.

# **Saída**

A saída é composta por múltiplas linhas contento a ordem dos shows nas cidades.

# **Exemplos**

## **Exemplo de Entrada**

Oiapoque Estrela Abaetetuba

#### **Saída para o exemplo de entrada acima**

Oiapoque Abaetetuba Estrela

#### **Exemplo de Entrada**

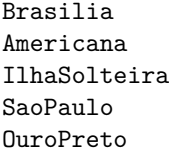

## **Saída para o exemplo de entrada acima**

Brasilia IlhaSolteira SaoPaulo Americana OuroPreto

## **Exemplo de Entrada**

Rondonopolis Mirandopolis Salete Itaituba Imperatriz Zacarias Manaus SaoJoao Ocara Aracatuba

## **Saída para o exemplo de entrada acima**

Rondonopolis Mirandopolis Itaituba Imperatriz Manaus Ocara Salete Zacarias Aracatuba SaoJoao

*Author: Bruno Ribas*